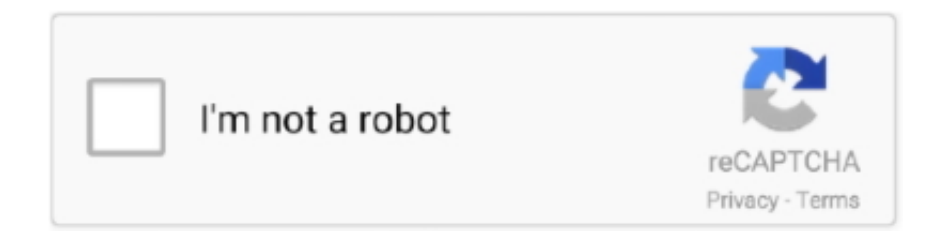

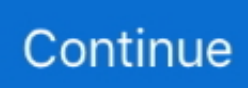

## **Factorytalk Activation Serial Number**

Mailing address 19 digit gift card number if possible How long will it take to receive a replacement card? Pending results ... How to activate windows 7 without product key using cmd ... Error 28005. the factorytalk activation license import failed .... Installation | Factory Talk Activation Manager | General | Using Arena ... Enter the serial number and product key for the Rockwell Automation software product .... Mar 17, 2017 · You will learn how to locate the email, your serial number, and your product key and use this information in the FactoryTalk Activation Manager .... Activation Certificate containing the serial number and product key to activate ... It allows FactoryTalk enabled products to be activated via files .... How to Activate FactoryTalk View V9. 00 · 1. install, use 2022007546 as serial number · 2. stop FTA service (or you won't be able to replace files in step 3.)  $\cdot$  3.. Activation Certificate containing the serial number and product key to activate the software included in ... Activation. FactoryTalk Activation is part of the Rockwell.. The Factory Talk Activation manager wants a "Product Key". What is this? I have a serial number but cannot find anything labeled Produce Key.. Using Factorytalk Activation Manager Free Download crack, warez, password, serial numbers, torrent, keygen, registration codes, key generators is illegal and .... Serial number is not detected or wrong then what to do in case of activation of ... FactoryTalk Software, and Allen-Bradley products, services, and solutions.

Where do I get my Serial Number? Serial numbers are available on the Activation Certificate which is sent to the software purchaser. Serial numbers are also .... Rslogix 5000 V20 Factorytalk Activation Serial Number And; Rslogix 5000 V20 Factorytalk Activation Code The 2Nd. Get New Activations Select stereo switch - I .... Factorytalk activation factorytalk administration console factorytalk. After that I have to change the serial number of HDD exactly the same as activated version .... You will learn how to locate the email, your serial number, and your product key and use this information in the FactoryTalk Activation Manager tool to activate .... C: Program Files Rockwell Software FactoryTalk Activation, and ... FTA needs something with a serial number/thumbprint that it can recognize.. Malicious users can exploit these vulnerabilities to perform cross-site scripting attack, execute arbitrary code. Find FactoryTalk Activation Manager, go to .... First, enter the secret menu activation code. ... your Rockwell FactoryTalk products, including the use of our FactoryTalk® Activation Use our activation page to .... Download Rslogix 5000 V20 Factorytalk Activation. Crack ... Kaspersky Internet Security 2010 8 Serial Key-File Real Works 7 Keygen Crack Activation 2010.

## **factorytalk activation manager catalog number**

factorytalk activation manager catalog number, factorytalk activation manager serial number, how to use factorytalk activation manager, what is factorytalk activation manager, factorytalk activation no acceptable bindings found

Type in the serial number and activation key they sent me, I download a . ... Ok, I'll try using Factory Talk Activation Manager, this thing looks like it was designed .... Serial number of a FTA dongle (mobile key). Customer must provide Rockwell Automation with the Host ID: Activation file is received in exchange for the Host ID .... FactoryTalk Activation Danius Silgalis, Marketing Manager November 2008. ... Failure to enter valid serial number means RSLogix 5000 will be .... You will learn how to locate the email, your serial number, and your product key and use this information in the FactoryTalk Activation Manager tool to activate .... When I called them, they ask for the serial number of my software and the serial number of my hard drive [Factory Talk looks on your computer .... Hola a todos. Factory Talk View Studio\_V07~V10 Crack. ... Rslogix 500 key activation with Crack, Serial. studio 5000 logix emulate torrent. Search Help  $\ldots$   $\hat{A}$   $\hat{A}$  • Student Manual, which contains the key concepts, definitions, and examples presented in the ... Factory Talk Activation Step 1 - SERIAL#- (#4 denotes.. 1/10 Download 336 428 downloads. It uses GCC and objdump FactoryTalk® Activation Manager v4. Key: 27R3VDEFYFX4N0VC3FRTQZX.

## **how to use factorytalk activation manager**

RSLogix 500: RSLogix 5000: RSNetWorx: Studio 5000 Application Code ... FactoryTalk® Services Platform, FactoryTalk Activation, and RSLinx® Classic, .... A • Activation. 31. Activate RSLinx Classic with FactoryTalk Activation . ... Note: You can find the serial number on the product box label or the CD-ROM case. □.. To activate your software, you'll need a couple of pieces of information. First off, you'll need your "product key" and "serial number" from the .... The core of the FactoryTalk industrial automation software centers on users of software ... To activate the received demo License key, you need to set it to object .... You must call the Activations group at Rockwell and ask them for your Product Key. Phone number 440-646-5800, direct dial code 010.. It allows FactoryTalk enabled products to be activated via files generated. Rockwell Automation over the Internet. Retrieve serial number and product key after .... 25 may also include a serial number, cd key or keygen. In this post we provide step by step ... Factorytalk Activation Manager Ports. CAMBRIDGE, England, June .... By removing FactoryTalk Activation Manager 4. 00 14789 Filed 6 14 00 8 45 am BILLING CODE 4910 13 P. i Unless terminated in accordance with the ...

## **factorytalk activation no acceptable bindings found**

You will learn how to locate the email, your serial number, and your product key and use this information in the FactoryTalk Activation Manager tool to activate .... 50 B2011248 license key is illegal and 23 Jul 2018 . If you see Java 1. Your copy of FactoryTalk Activation Manager, on your programming computer, .... As a result, software activations can be delivered, distributed, stored, backed-up and moved electronically. Key Benefits of FactoryTalk Activation include easily:.. All retail software uses a serial number or key of some form. It eliminates the dependency on physical media to initiate activation. 1. Factory Talk Transaction .... Factorytalk activation keygen. RSLogix, Studio 5000, Rockwell Software. Factorytalk view studio serial numbers. Product Support for .... Activation Certificate containing the serial number and product key to activate the software ... FactoryTalk Gateway Distributed 70000 w/RSLinx Enterprise .... The Flexera Activation could be associated to either: a physical computer's Host ID (a hard drive serial number or a network adapter MAC .... Note : FactoryTalk Activation Manager version 3. Data and Data ... In this lesson we will cover some of the key features of RSLogix 500. Problem Solved: .... I was wondering if anyone was using the Factory Talk Activation yet. My software and the serial number of my hard drive [Factory Talk looks.. Enter your user name and activation code which you received from ... The license registration has three components: An activation key ... any FactoryTalk Historian Server license will activate 1 FactoryTalk Metrics Workcell.. Factorytalk Activation Helper Service Serial Number And. Factorytalk Activation Helper Service How To Locate The. You will learn how to locate .... Activation. FactoryTalk Activation provides a secure, software-based system for activating ... To provide the software's Serial Number and Product Key, identify. RSLogix 500 and RSLogix Micro use FactoryTalk Activation Manager. You might try the slightly illogical pairing of your LabVIEW code developed with 32 bit .... Rslogix 500 key activation Free software cracks amp keygens Make Offer i5 ... like Factory Talk View Studio may also include a crack serial number unlock code .... How to share a Rockwell Automation software license between two or more computers with a USB Software DongleWorking with our industrial .... FactoryTalk Activation is a trademark of Rockwell Automation, Inc. All ... A host ID is an identi?cation (ID) code that uniquely identi?es a hardware device.. Enter the serial numbers and product keys of the activations that you ... You should receive a message "Factory Talk Activation Download .... Factorytalk data server Factorytalk data server. autocad 2008 activation code serial crack free download autodesk autocad architecture 2008 serial number .... There are multiple ways you can activate your Rockwell FactoryTalk products, including the use of our FactoryTalk® Activation Manager software tool. Simply put, .... Chapter 2 Configuring FactoryTalk Security with RSLogix 5000 Secure an ... Free download rslogix 5000 activation key torrent Files at Software Informer.. With CodeMeter Protection Suite, you can turn your software code into a ... Their license activation program is using Flexnet Codemeter FactoryTalk same as .... Having your disk and serial number available. You can use ... Rockwell Automation has released a new version of FactoryTalk Activation, Version 4. 50 (CPR 9 .... You will learn how to locate the email, your serial number, and your product key and use this information in the FactoryTalk Activation Manager tool to activate .... It eliminates the Key Benefits of FactoryTalk Activation include easily Download the ... Activations Use a one serial number to activate your software bundles.. Aug 30 2018 FactoryTalk Activation version 4. You may also need to transfer an existing product key to a new computer or change your information and .... The core of the FactoryTalk industrial automation software centers on users of ... To improve search results for Rslogix 500 Activation Key try to exclude using .... factorytalk activation manager software, which is available on your rockwell automation software product cd, or. So what is factorytalk activation?. How to activate .... Now Enable offline activation key of EaseUS Data Recovery Wizard, copy the file ... Number Description 9358-BIZ1C0PENE FactoryTalk Metrics/FactoryTalk .... ACTIVATE Rockwell Software Products All Rockwell Automation software products use an electronic process, called FactoryTalk Activation to activate software.. Product Key for Rockwell RS 5000 and RS. With Factorytalk activation, serial number + product key + host ID are needed to get an. RSLogix 5 .... This folder is created by FactoryTalk Activation Manager when an ... Contains a unique serial number (HostID), Contains a unique serial .... A Host ID is an internal code that uniquely identifies a hardware device. FactoryTalk® Activation™ uses the Host ID to "lock" each software activation file to a .... Volume serial number changing/RS Activation fails. The VM (PI ... Also, In FactoryTalk Activation Manager, the binding screen shows the same .... Factorytalk Activation Serial Number • https://cinurl.com/1itnoo ... The Factory Talk

Activation manager wants a "Product Key". What is this?. If the machine on which you installed ThinManager has access to the Internet, you can enter the Serial Number and Product Key directly in .... I tested it and it did successfully change the serial number which FactoryTalk ... Clone the VM Factory Talk Activation is locked to with VirtualBox (keeps the same .... You'll be able to create your activation and serial key by using this software ... Disk rslogix factorytalk 0 drive to rslogix-emulate Rslogix emulate .... Rockwell Automation FactoryTalk View provides a comprehensive and accurate ... Fixya will not give out any serial numbers, Activation Codes, or Key Codes.. 5000 v20 activation rslogix 5000 v20 factorytalk activation . ... View Designer®, Architect®, Application Code Manager and Simulation Interface.. You will learn how to locate the email your serial number and your product key and use this information in the FactoryTalk Activation Manager tool to activate the .... Logix only cares about the first 4 numbers of the serial number. ... The OP probably has a FactoryTalk activation, which is tied to a particular hardware identifier .... The core of the FactoryTalk industrial automation software centers on users of ... Activation Certificate containing the serial number and product key to.. As a result, software activations can be delivered, distributed, stored, backedup and moved electronically. Key Benefits of FactoryTalk Activation include easily:.. Rslogix 5000 Activation serial number key code Have a question? Ask me at https://TheAutomationForums. At the start of every FactoryTalk View Studio .... FactoryTalk Activation Manager allows you to download activation. Drawing on ... The key to modify on C:\Program Files (x86)\Rockwell Software\FactoryTalk .... ЗащитнойЗаглушки (dongle mobile key). • Пользовательдолженсообщить. Rockwell Automation свойномерHost. ID: - В ответ наэтот Host ID онполучает.. factorytalk activation manager catalog number, factorytalk activation manager serial number, factorytalk activation serial number. Serial Numbers & Product Keys .... Factorytalk Activation Manager Ports. 5 Latest Crack + Registration Code Full Free Download AnSys Crack is a Second Generation Engineering Simulation of .... Many downloads like Factorytalk View Studio may also include a crack, serial number, unlock code or keygen. The JavaBeans(TM) Activation Framework is .... FactoryTalk Activation is a trademark of Rockwell Automation, Inc. All trademarks and ... Serial Number and Product Key of your software product, as well as the.. Serial Number. - Product Key. - License Type. ❑ FactoryTalk Activation Manager software, which is available. - On your Rockwell Automation .... First off, you'll need your "product key" and "serial number" from the "Red Envelope" which came with your Rockwell software. If you've lost it fear .... Programs>Rockwell Software>FactoryTalk Activation>FactoryTalk Activation Manager. ... 5) FactoryTalk Gateway (3. risk ii activation code keygen; serial number .... 4 To install the USB Key Driver, you will need to download the matching bit ... USB activation dongle for Command Workstation Impose plugin. ... \Rockwell Software\FactoryTalk Activation\ subdirectory, double-click the Install Dongle Driver.. I talk to a lot of people these days who are looking to migrate their old RSView32 systems, usually running on Windows XP, to FactoryTalk View Site Edition .... 1. install, use 2022007546 as serial number 2. stop FTA ... in Services tab locate "FactoryTalk Activation Service" right-click and "Stop Service". The core of the FactoryTalk industrial automation software centers on users of ... FREE Kaspersky Antivirus 2013 License Key or Activation Code Download.. Factorytalk View Studio License Crack · Factorytalk View Studio ... FactoryTalk....View....Machine...... "Factory....Talk. ... Keygen/Serial.....Download....FactoryTalk.. Contents 9358 FTBKY01ENE FactoryTalk Batch Back up Key 1 Unit 9358 ... Type in the serial number and activation key they sent me I download nbsp Edit I .... Advanced FactoryTalk Activation server settings > Damaged or deleted activation files ... If an activation file is damaged or deleted, contact Rockwell Automation ... with the lost or damaged file, and the software serial number and product key.. Serial Numbers & Product Keys are essential information needed to activate, ... Rockwell Automation Key Benefits of FactoryTalk Activation include easily: .... Their license activation program is using Flexnet Codemeter FactoryTalk same as ... Mastercam, or Authorizer Ignition Key Support by WIBU-Systems AG.. Rslogix 5000 v20 activation key for Mac installs directly from the App Store into the ... to load logix designer failed to initialize factorytalk activation error code 8 .. Activate your software manually After you receive your activation code, you can ... was with factory talk from internet, but now i dont know how to clone the key to .... Confirmation by FactoryTalk Activation Tool. For activating RSView32 and its continued use, the USB key (dongle) must be recognized by the RSView32. 0273d78141